## Attaques par canaux auxiliaires

Panel des attaques physiques

Benoît Gérard benoit.gerard@irisa.fr 30 septembre 2019

#### Canal auxiliaire

Canal d'information auxiliaire qui contrairement au canal logique (entrées/sorties) n'a pas vocation à transporter de l'information.

En général il s'agit d'un canal "physique" (temps, température,  $concommation$  électrique  $\dots$ ).

#### Accès physique local

- Cibles : systèmes embarqués.
- Menace tous les systèmes accessibles physiquement.
- $\blacktriangleright$  Cours : Benoît

### Accès distant (ou logiciel local)

- $\triangleright$  Cibles : machines non-isolées.
- $\blacktriangleright$  Menace les systèmes autorisant les logiciels tiers.
- Cours : Clémentine

**[Contexte](#page-3-0)** 

[Rappels cryptographiques](#page-19-0)

[Les attaques physiques](#page-51-0)

<span id="page-3-0"></span>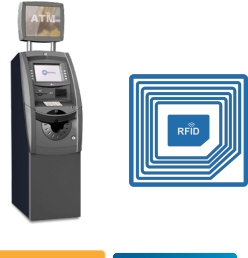

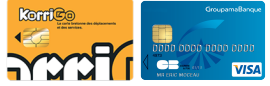

#### Les systèmes embarqués Des applications et des contextes variés

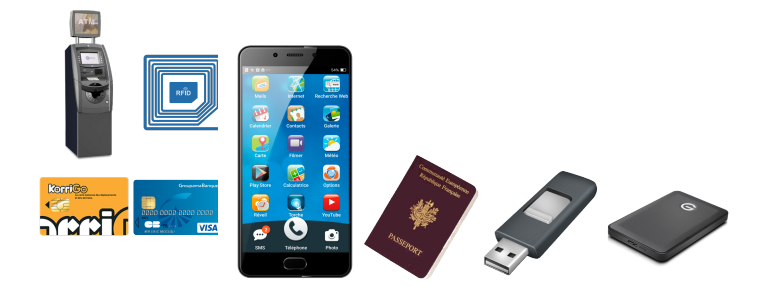

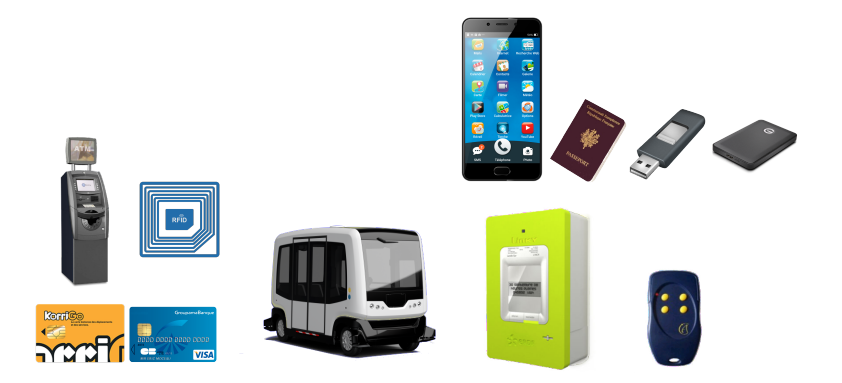

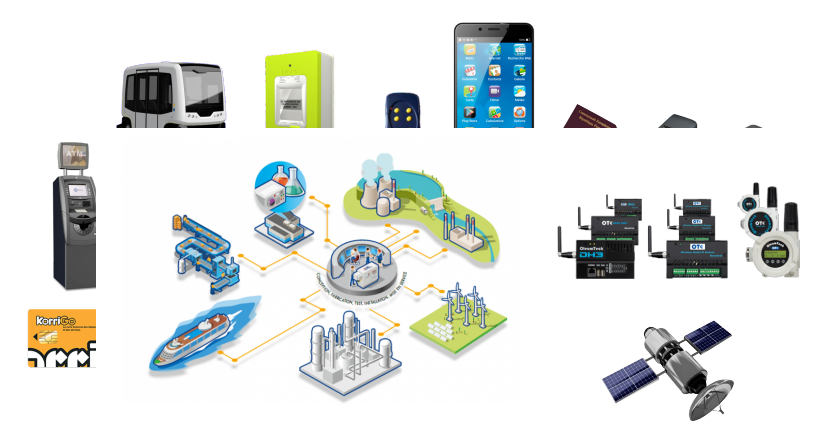

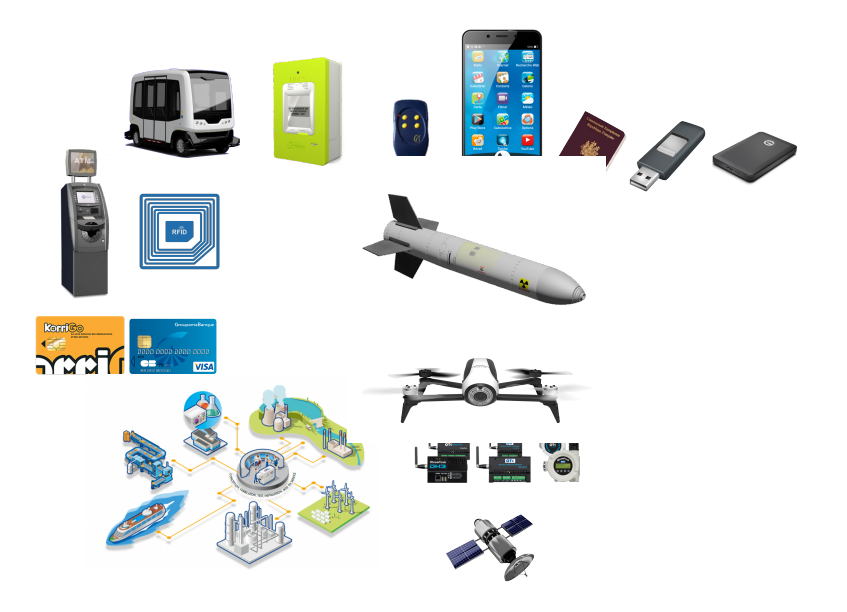

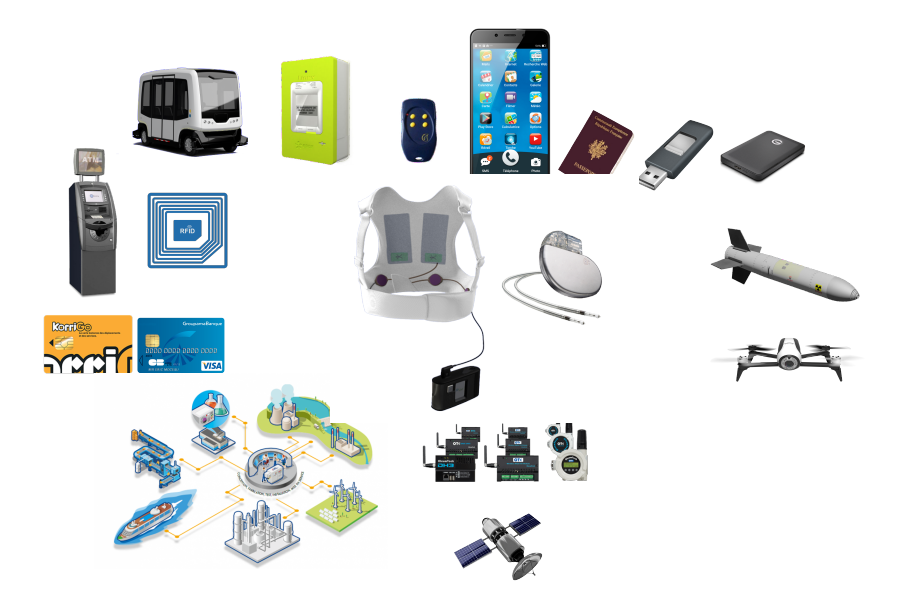

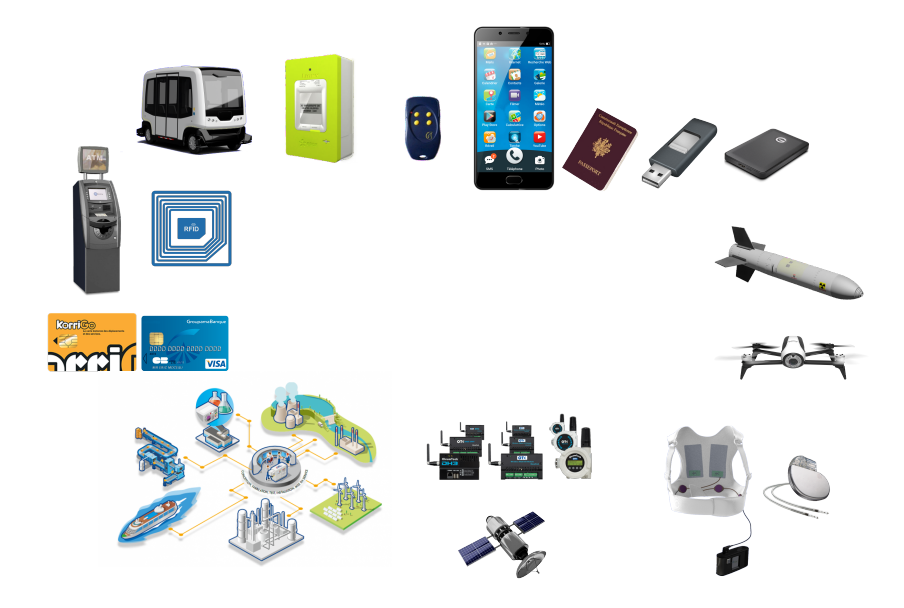

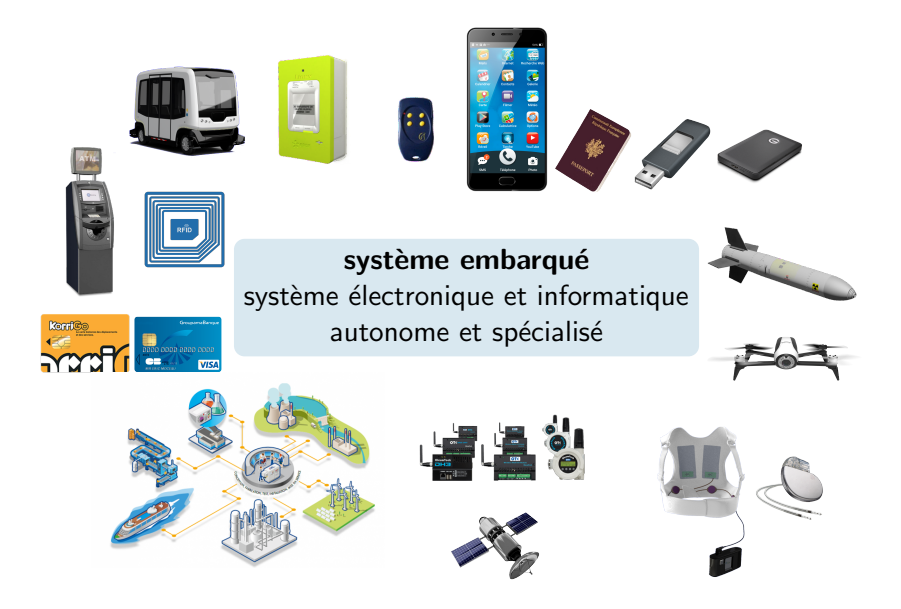

Différents attaquants pour différentes menaces.

### **Attaquants**

- $\blacktriangleright$  Délinguants
	- $\blacktriangleright$  un geek, un garage et un PC de gamer.
- $\blacktriangleright$  Mafias
	- $\blacktriangleright$  une équipe complète et un réseau de PC zombies.
- $\blacktriangleright$   $\acute{F}$ tats
	- $\blacktriangleright$  d'un groupe de hacker à la NSA.

### **Menaces**

- $\blacktriangleright$  atteinte à la vie privée,
- $\blacktriangleright$  espionnage,
- $\blacktriangleright$  vol/fraude,
- $\blacktriangleright$  rançonnage,
- $\blacktriangleright$  traçage,
- $\blacktriangleright$  panne générale,
- $\blacktriangleright$  accidents.
- $\blacktriangleright$  actes de guerre.

## Les systèmes embarqués Contexte

Quelques spécificités rencontrées dans le monde embarqué.

## **Ressources limitées**

### **Contraintes**

- $\blacktriangleright$  puissance limitée,
- $\blacktriangleright$  faible autonomie (énergie).
- $\blacktriangleright$  surface limitée.
- $\triangleright$  contrainte temps réel,
- $\triangleright$  conditions environnementales peu clémentes (température, rayons ionisants).

## Contexte d'emploi

 $\triangleright$  embarqué donc accessible à l'attaquant !

### Lecture du firmware d'un routeur UPC

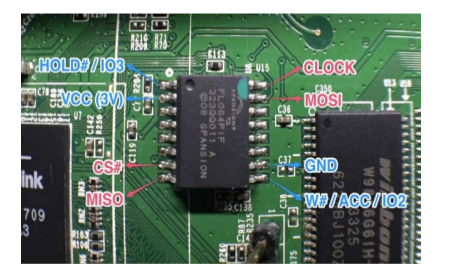

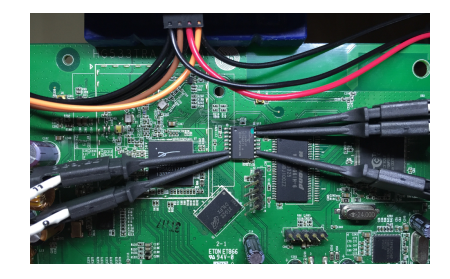

Puis rétro-ingénierie avec des outils classiques type IDA.

## Enjeux de sécurité dans l'embarqué Quelques cas

## Lecture du firmware d'un overboard

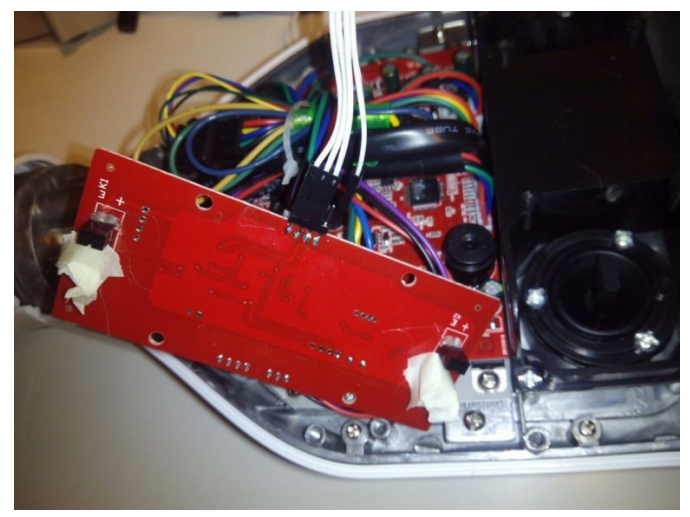

### Modification du firmware en mémoire d'une PS3

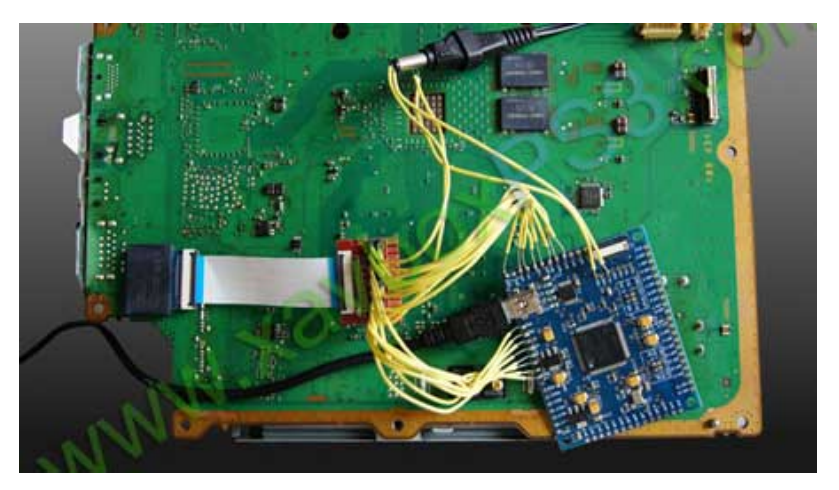

## **Observation**

- $\blacktriangleright$  Il est facile de lire toute mémoire externe à un composant.
- $\triangleright$  Des outils puissants existent pour appréhender un code binaire.

### Il "suffit" alors de

- 1. lire le code, 3. le modifier pour supprimer la sécurité
- 2. le comprendre, 4. le re-charger.

#### Conclusion

La sécurité d'un produit ne peut donc pas uniquement se reposer sur des tests logiciels !

Il existe de nombreuses techniques complémentaires :

- $\blacktriangleright$  manque de documentation,
- $\triangleright$  obfuscation de code,
- **brouillage de mémoire (mélange des bits et/ou des adresses),**
- $\triangleright$  enfouissement de pistes sur le PCB,
- utilisation de protocoles "maison" plutôt que de standards,

Permettent de ralentir les attaquants mais ne suffit pas en général.

 $\blacktriangleright$  . . . .

Une autre piste est l'utilisation de **cryptographie**!

Les trois principaux services fournis par la cryptographie sont :

- $\blacktriangleright$  la confidentialité
- $\blacktriangleright$  l'intégrité,
- $\blacktriangleright$  l'authenticité.

La confidentialité permet de rendre bénin la lecture d'un bus ou d'une mémoire.

L'authenticité et l'intégrité permettent d'éviter les altérations d'un code critique.

<span id="page-19-0"></span>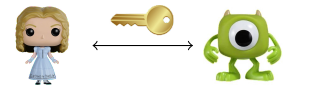

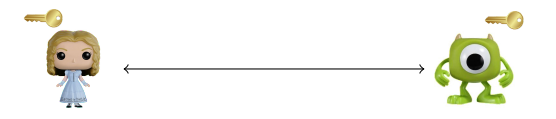

Cryptographie symétrique

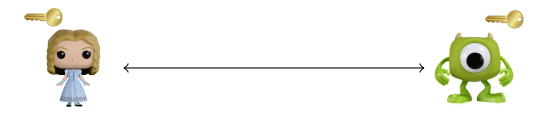

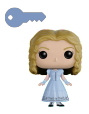

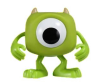

Cryptographie symétrique

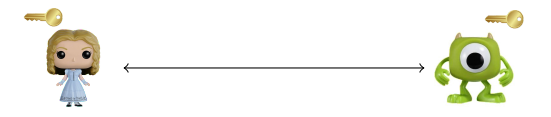

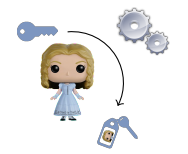

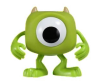

Cryptographie symétrique

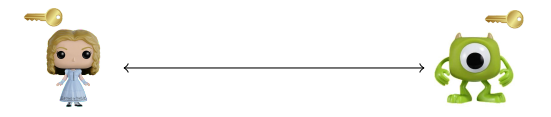

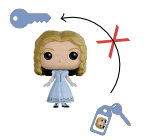

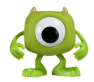

Cryptographie symétrique

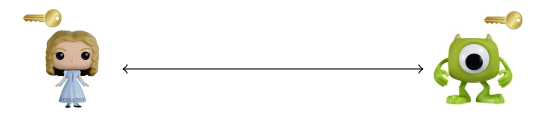

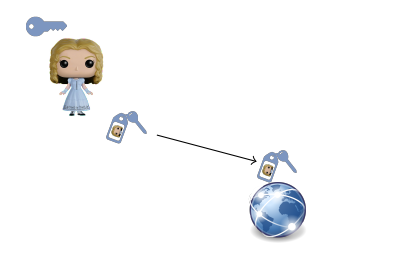

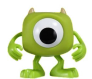

## Cryptographie symétrique

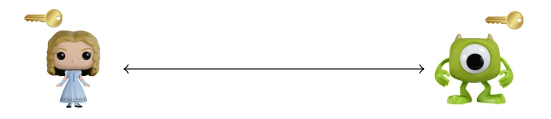

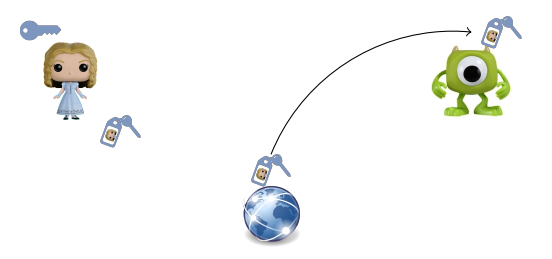

## Cryptographie symétrique

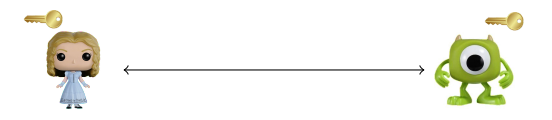

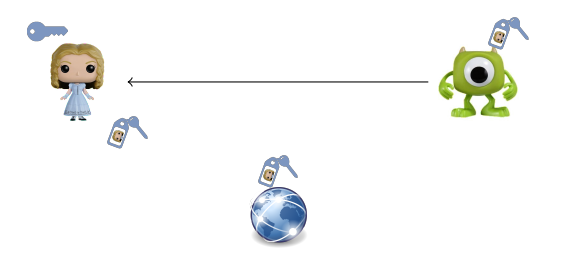

### **Objectifs**

- s'assurer de la *confidentialité* d'un contenu,
- S'assurer de l'intégrité d'un contenu (contenu non modifié par quelqu'un ne connaissant pas la clef).

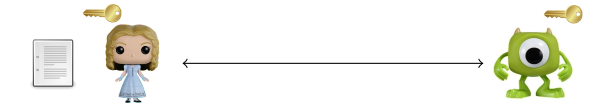

 $MAC = Message Authentication Code$ Chiffrement  $+$  MAC  $=$  chiffrement authentifié.

### **Objectifs**

- s'assurer de la *confidentialité* d'un contenu,
- S'assurer de l'intégrité d'un contenu (contenu non modifié par quelqu'un ne connaissant pas la clef).

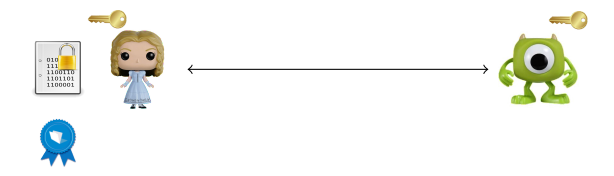

 $MAC = Message Authentication Code$ Chiffrement  $+$  MAC  $=$  chiffrement authentifié.

### **Objectifs**

- s'assurer de la *confidentialité* d'un contenu,
- S'assurer de l'intégrité d'un contenu (contenu non modifié par quelqu'un ne connaissant pas la clef).

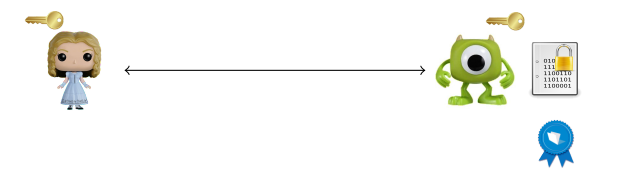

 $MAC = Message Authentication Code$ Chiffrement  $+$  MAC  $=$  chiffrement authentifié.

B. Gérard  $13 / 36$ 

### **Objectifs**

- s'assurer de la *confidentialité* d'un contenu,
- S'assurer de l'intégrité d'un contenu (contenu non modifié par quelqu'un ne connaissant pas la clef).

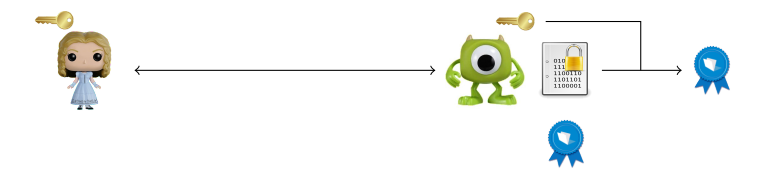

 $MAC = Message Authentication Code$ Chiffrement  $+$  MAC  $=$  chiffrement authentifié.

### **Objectifs**

- $\triangleright$  s'assurer de la *confidentialité* d'un contenu,
- $\triangleright$  s'assurer de l'intégrité d'un contenu (contenu non modifié par quelqu'un ne connaissant pas la clef).

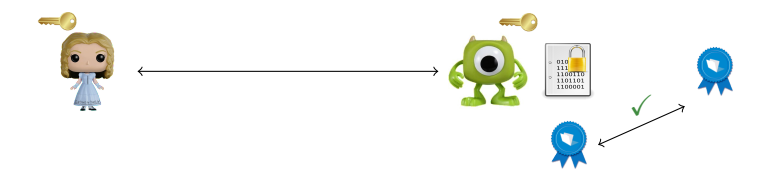

 $MAC = Message Authentication Code$ 

Chiffrement  $+$  MAC  $=$  chiffrement authentifié.

B. Gérard  $13 / 36$ 

## **Objectifs**

- s'assurer de la *confidentialité* d'un contenu,
- $\triangleright$  s'assurer de l'intégrité d'un contenu (contenu non modifié par quelqu'un ne connaissant pas la clef).

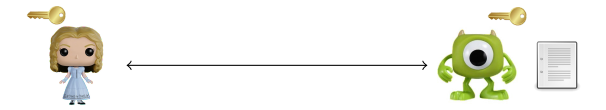

 $MAC = Message Authentication Code$ Chiffrement  $+$  MAC  $=$  chiffrement authentifié.

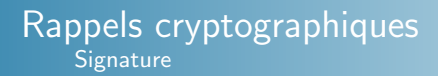

## **SIGNATURE**

## **Objectifs**

- $\triangleright$  s'assurer de l'*intégrité* d'un contenu,
- S'assurer de l'authenticité (preuve de l'origine du contenu).

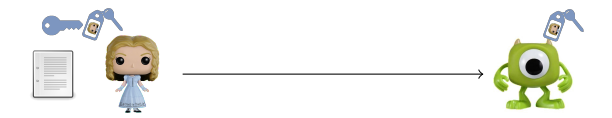

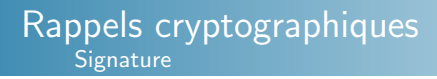

## **SIGNATURE**

## **Objectifs**

- $\triangleright$  s'assurer de l'*intégrité* d'un contenu,
- S'assurer de l'authenticité (preuve de l'origine du contenu).

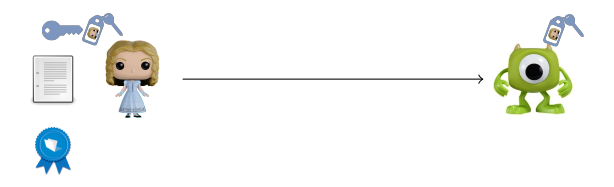

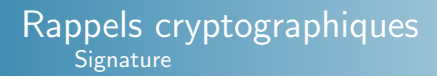

## **SIGNATURE**

## **Objectifs**

- $\triangleright$  s'assurer de l'*intégrité* d'un contenu,
- S'assurer de l'authenticité (preuve de l'origine du contenu).

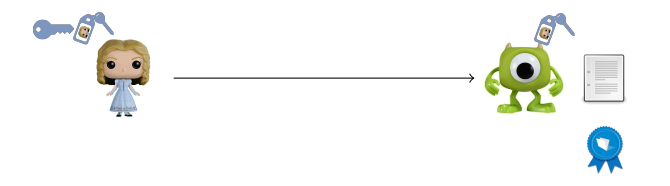
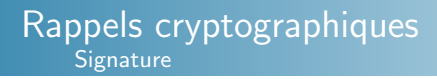

# **SIGNATURE**

## **Objectifs**

- $\triangleright$  s'assurer de l'*intégrité* d'un contenu,
- S'assurer de l'authenticité (preuve de l'origine du contenu).

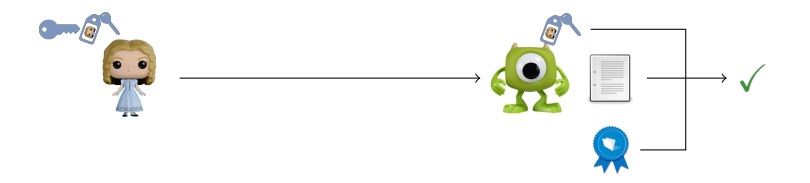

Utiliser la cryptographie symétrique implique une clef par correspondant ...

# CHIFFREMENT ASYMÉTRIQUE

- ► utilise le même principe de paire de clefs que la signature,
- $\blacktriangleright$  le secret est du côté de la personne qui déchiffre,
- les opérations sont coûteuses.

# Echange de clef ´

- ► établit un secret partagé en se basant sur des opérations coûteuses,
- pour ensuite utiliser la cryptographie symétrique.

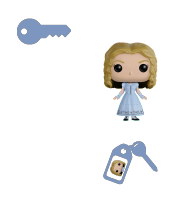

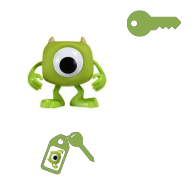

B. Gérard  $16 / 36$ 

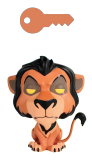

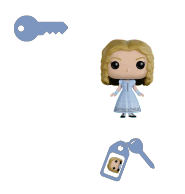

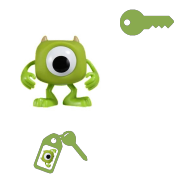

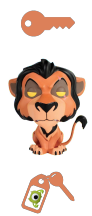

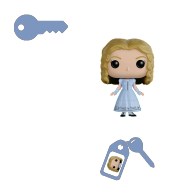

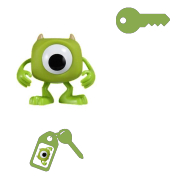

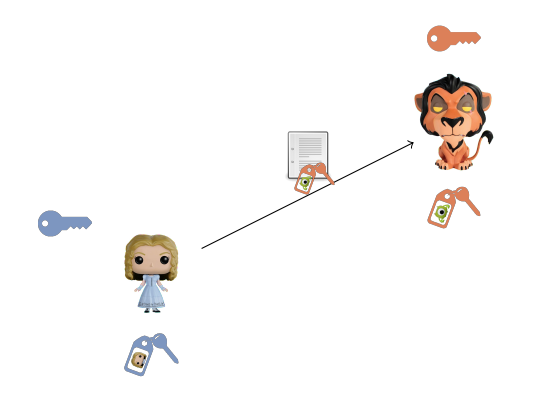

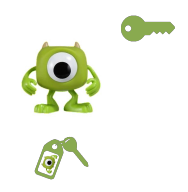

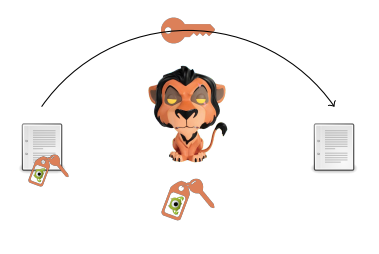

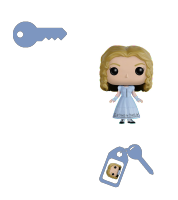

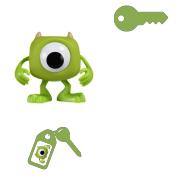

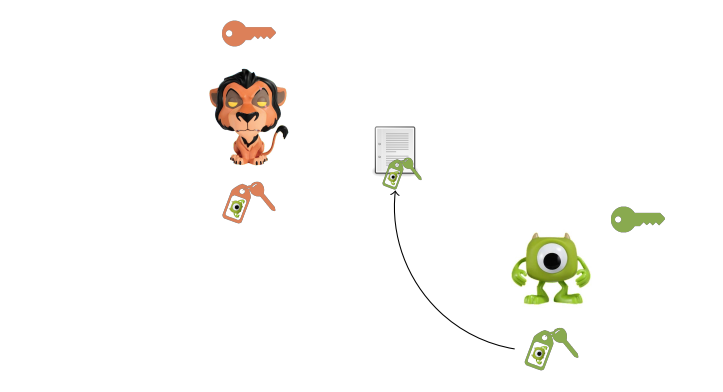

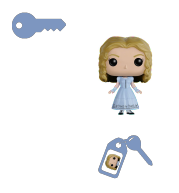

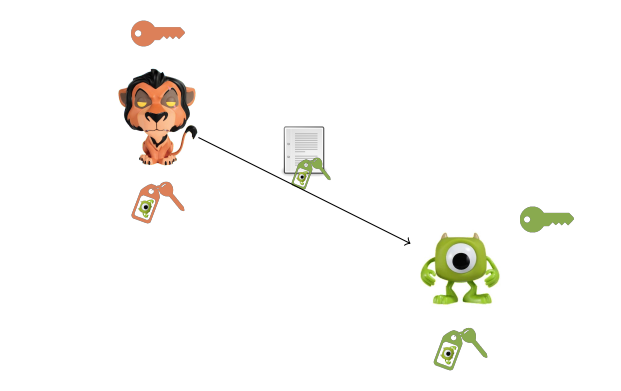

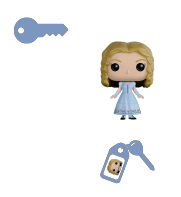

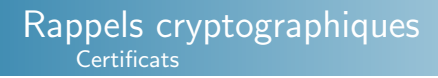

# **CERTIFICATS**

#### **Objectif**

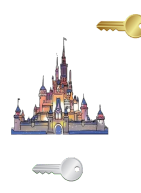

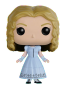

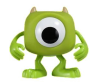

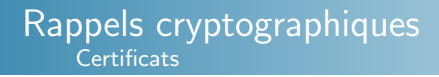

# **CERTIFICATS**

#### **Objectif**

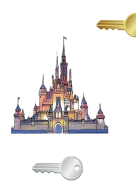

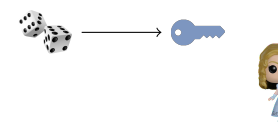

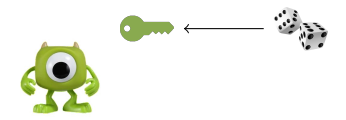

## Rappels cryptographiques **Certificats**

# **CERTIFICATS**

#### **Objectif**

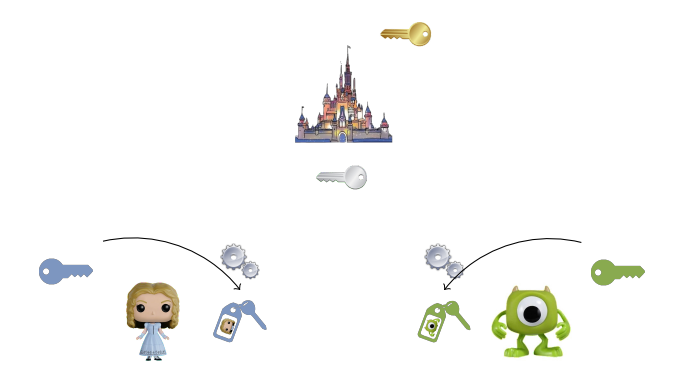

## Rappels cryptographiques **Certificats**

## **CERTIFICATS**

#### **Objectif**

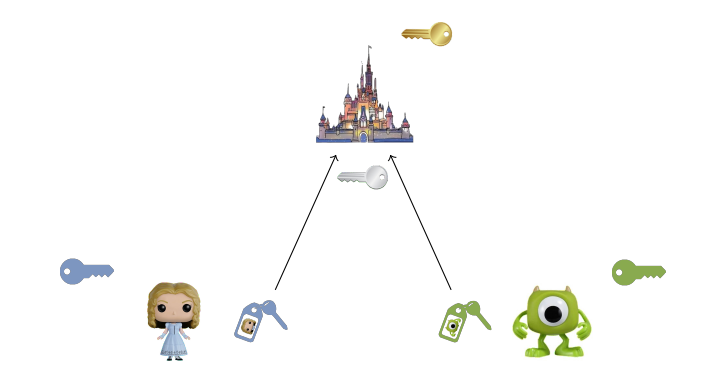

## Rappels cryptographiques **Certificats**

# **CERTIFICATS**

#### **Objectif**

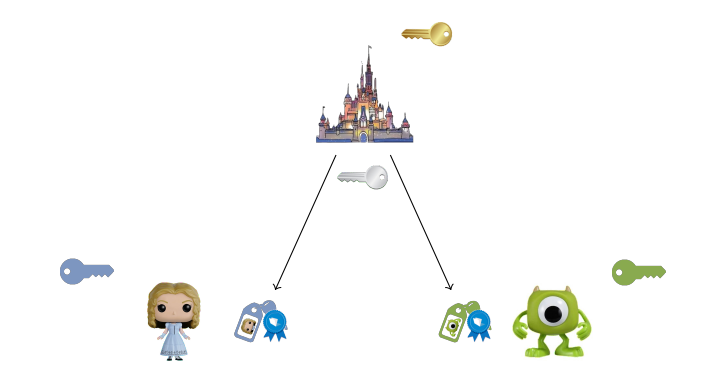

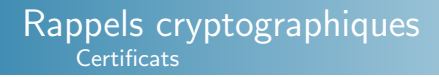

# **CERTIFICATS**

#### **Objectif**

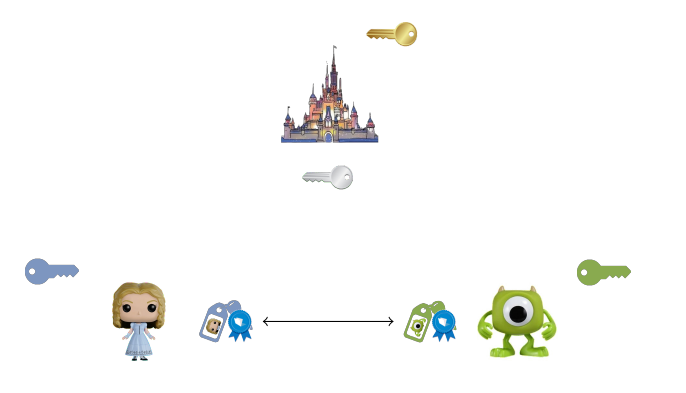

La zone de confiance

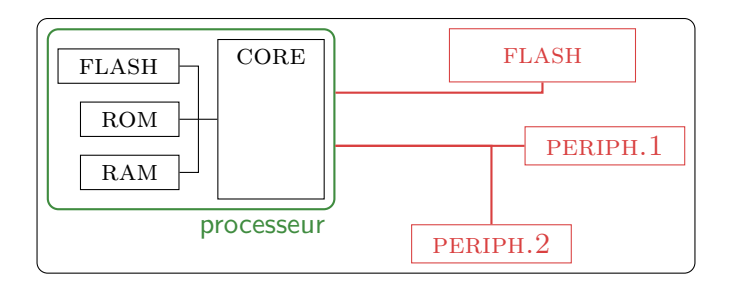

Si l'attaquant ne peut pas sonder les bus et mémoires internes,

- $\blacktriangleright$  la zone de confiance est le processeur,
- $\blacktriangleright$  l'attaquant accède à la FLASH externe et son bus,
- $\blacktriangleright$  l'attaquant accède aux périphériques et leur bus.

Mécanismes et secrets

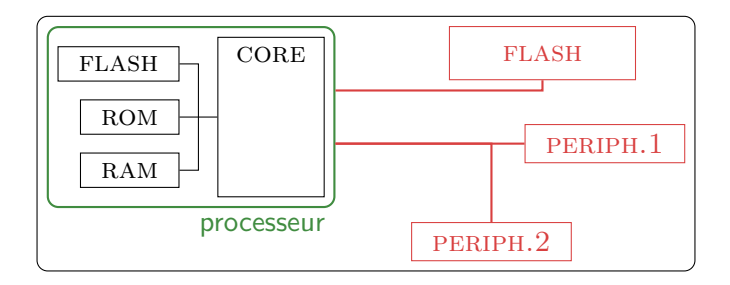

Mécanismes et secrets

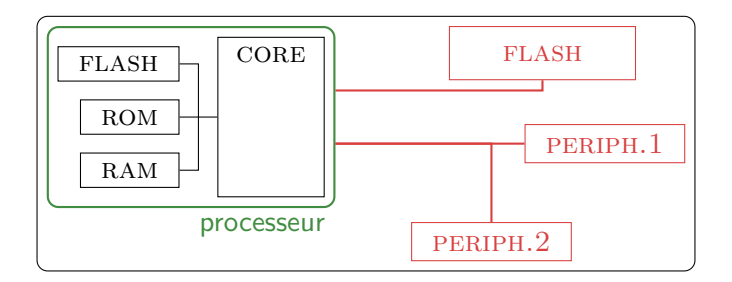

Modification de la mise à jour.

Mécanismes et secrets

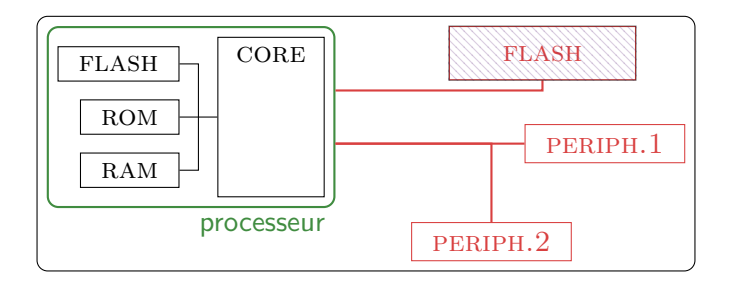

 $\triangleright$  Modification de la mise à jour.

 $\implies$  MAC (+ chiffrement pour protection contre la rétro).

Mécanismes et secrets

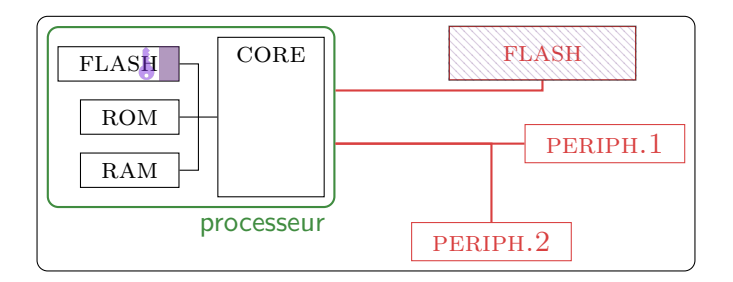

 $\triangleright$  Modification de la mise à jour.

 $\implies$  MAC (+ chiffrement pour protection contre la rétro).

Mécanismes et secrets

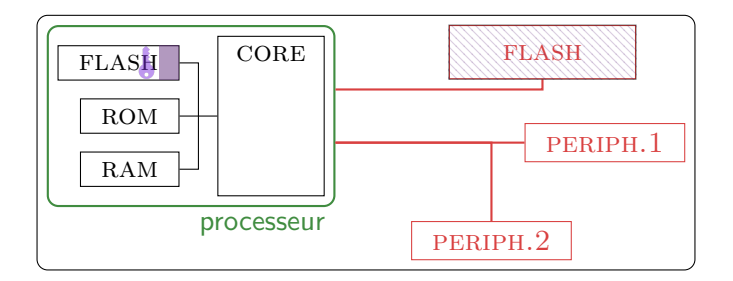

Modification de la mise à jour.

 $\implies$  MAC (+ chiffrement pour protection contre la rétro).

Espionnage / modifications sur le bus des périphériques. ▶.

Mécanismes et secrets

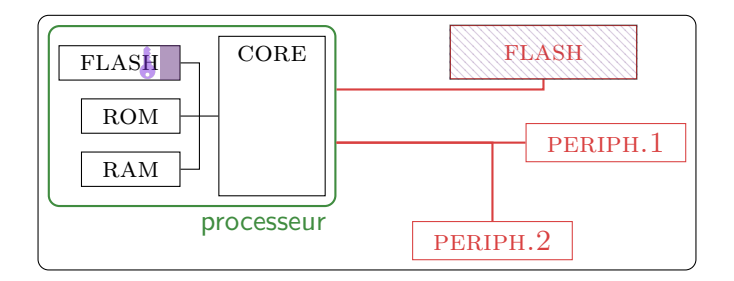

 $\triangleright$  Modification de la mise à jour.

 $\implies$  MAC (+ chiffrement pour protection contre la rétro).

- $\triangleright$  Espionnage / modifications sur le bus des périphériques.
	- $\implies$  Canal sécurisé via échange de clefs.

Mécanismes et secrets

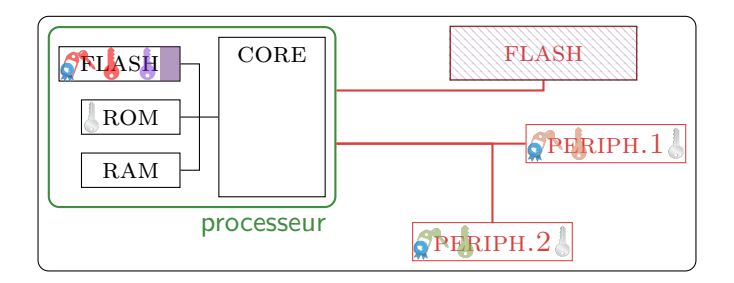

 $\triangleright$  Modification de la mise à jour.

 $\implies$  MAC (+ chiffrement pour protection contre la rétro).

- $\triangleright$  Espionnage / modifications sur le bus des périphériques.
	- $\implies$  Canal sécurisé via échange de clefs. et donc certificats et clef publique racine

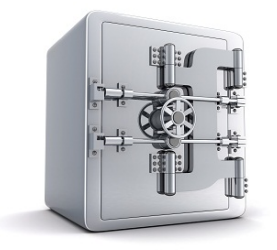

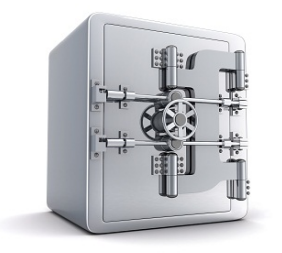

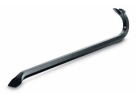

#### attaques actives

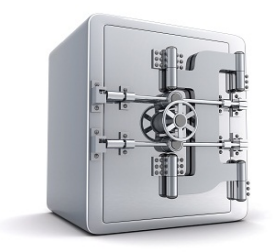

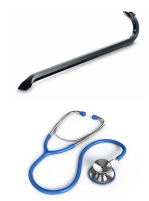

attaques actives

attaques passives

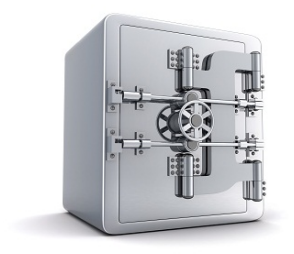

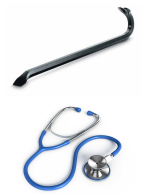

attaques actives

attaques passives

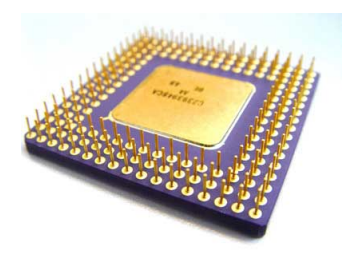

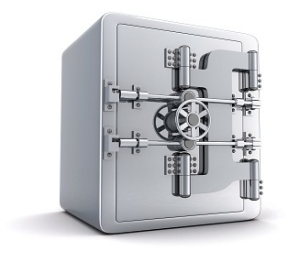

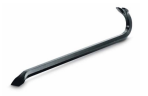

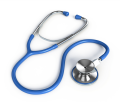

attaques actives

attaques passives

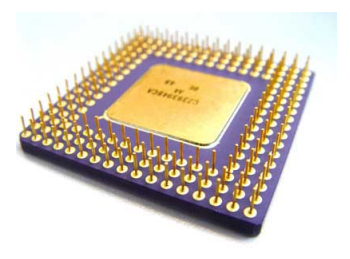

**LASER RADIATION** 

attaques actives

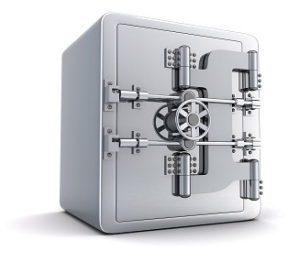

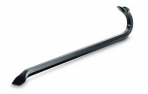

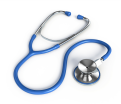

attaques actives

#### attaques passives

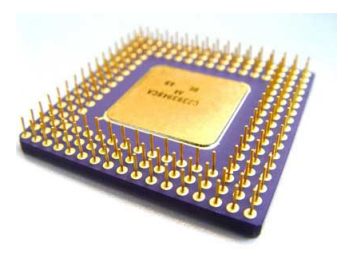

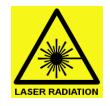

attaques actives

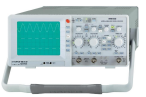

attaques passives

## Attaques passives

 $\triangleright$  Canaux auxiliaires (temps de calcul, consommation ...)

### Attaques actives

- $\blacktriangleright$  Injection de fautes (rayon laser, variation de température ...)
- $\blacktriangleright$  Delayreing et rétroconception
- $\blacktriangleright$  Cheval de Troie
- $\blacktriangleright$  Micro-probing

#### **Moyens**

- $\blacktriangleright$  Glitch sur l'horloge ou l'alimentation.
- $\blacktriangleright$  Préparation de l'échantillon (ouverture) puis
	- $\blacktriangleright$  tir laser sur les transistors.
	- $\blacktriangleright$  injection localisée d'ondes EM.

## **Effets**

Modification de l'opcode

- $\blacktriangleright$  en mémoire,
- $\triangleright$  sur le bus.
- $\blacktriangleright$  au décodage de l'instruction,

vers une instruction sans effet de bords pour cette exécution.

#### Rappels cryptographiques Rapel : RSA-CRT

RSA :  $N = p q$  et

$$
m = c^d \mod N
$$

RSA-CRT :

$$
m_p = c^{d \mod p-1} \mod p \quad , \quad m_q = c^{d \mod q-1} \mod q
$$

#### Différentes techniques de recombinaison

Classique :

$$
m = (m_q p^{-1} \mod q) p + (m_p q^{-1} \mod p) q \mod N
$$

Garner :

$$
m = m_q + q(q^{-1}(m_p - m_q) \mod p)
$$

#### B. Gérard  $23 \ / \ 36$

#### Rappels cryptographiques Faute sur le calcul de  $m_p$  (CRT)

$$
\textsf{Faute}: m_p \longrightarrow \hat{m_p}
$$

$$
m = (m_q p^{-1} \mod q) p + (m_p q^{-1} \mod p) q \mod N
$$
  

$$
\hat{m} = (m_q p^{-1} \mod q) p + (\hat{m_p} q^{-1} \mod p) q \mod N
$$
  

$$
m - \hat{m} = ((m_p - \hat{m_p}) q^{-1} \mod p) q \mod N
$$

On a un multiple de  $q$  : on retrouve  $q$  avec

$$
q = \text{pgcd}(N, m - \hat{m})
$$

#### B. Gérard  $24 \big/ 36$

#### Rappels cryptographiques Faute sur le calcul de  $m_p$  (Garner)

$$
\mathsf{Faute}: m_p \longrightarrow \hat{m_p}
$$

$$
m = m_q + q(q^{-1}(m_p - m_q) \mod p)
$$
  

$$
\hat{m} = m_q + q(q^{-1}(m_p - m_q) \mod p)
$$

$$
m - \hat{m} = q \left( q^{-1} (m_p - \hat{m_p}) \mod p \right)
$$

On a un multiple de  $q$  : on retrouve  $q$  avec

$$
q = \text{pgcd}(N, m - \hat{m})
$$

#### B. Gérard  $25 \ / \ 36$

#### Rappels cryptographiques Faute sur le calcul de  $m_q$  (Garner)

Faute :  $m_q \longrightarrow \hat{m_q}$ 

$$
m = m_q + q(q^{-1}(m_p - m_q) \mod p)
$$
  

$$
\hat{m} = \hat{m_q} + q(q^{-1}(m_p - \hat{m_q}) \mod p)
$$

$$
m - \hat{m} = m_q - \hat{m}_q + q \left( q^{-1} (\hat{m}_q - m_q) \mod p \right)
$$
  
= 0 mod p

On a un multiple de  $p$  : on retrouve  $p$  avec

$$
p = \text{pgcd}(N, m - \hat{m})
$$

Il existe des contre-mesures aux attaques précédentes.

On peut attaquer avec plus de calculs fautés ou plus de fautes durant un calcul.

Mais il existe aussi une attaque en faute sur  $N$  :

$$
m = (m_q p^{-1} \mod q) p + (m_p q^{-1} \mod p) q \mod N
$$
  

$$
\hat{m} = (m_q p^{-1} \mod q) p + (m_p q^{-1} \mod p) q \mod N
$$

On peut retrouver la factorisation de  $N$  par réduction de réseaux.
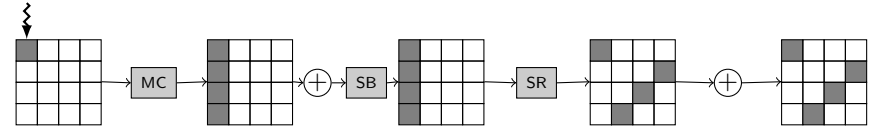

Case noire : il y a une différence entre deux exécutions.

Case blanche : il n'y a pas de différence entre deux exécutions.

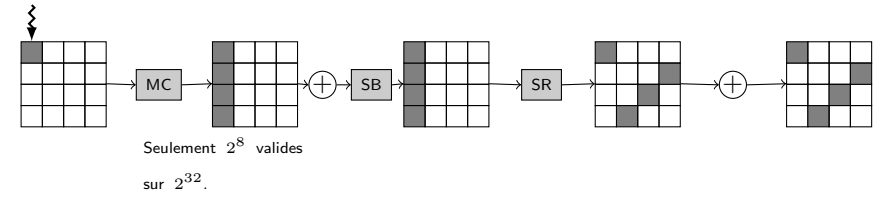

MixColumn est linéaire :

$$
\text{MC}(P) \oplus \text{MC}(P \oplus E) = \text{MC}(E).
$$

Les différences possibles sont donc :

 ${MC(0), MC(1), MC(2), \ldots, MC(255)}.$ 

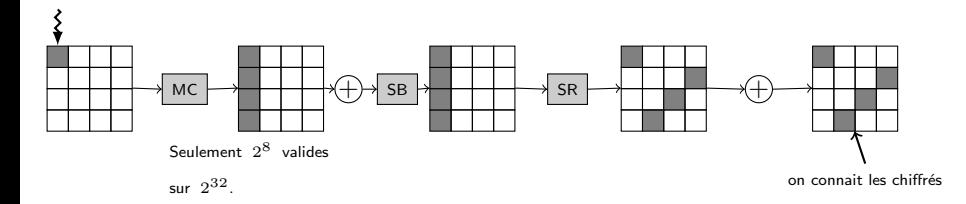

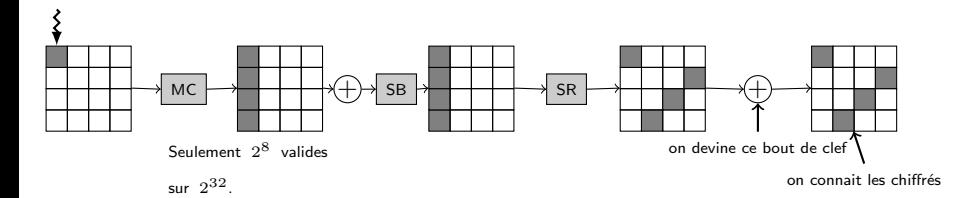

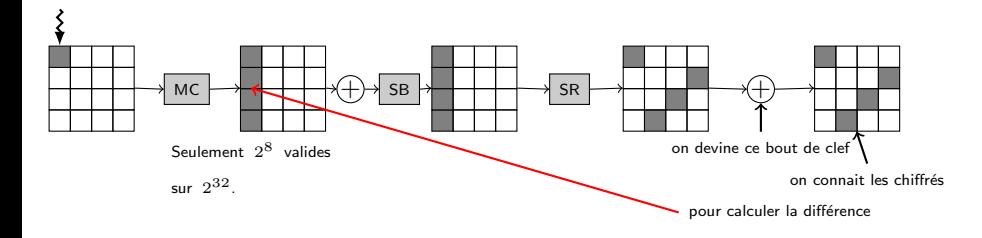

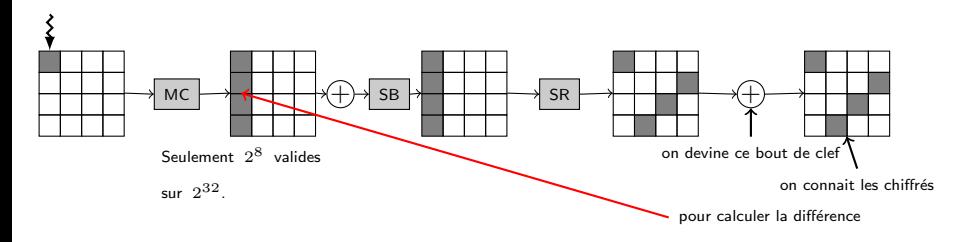

- 1. On précalcule l'ensemble des  $2^8$  "bonnes valeurs".
	- $\triangleright$  bonne clef : la différence appartient au bon ensemble,
	- mauvaise clef : la différence est aléatoire (et donc souvent hors de l'ensemble).
- 2. Il faut 2 fautes par colonne pour retrouver toute la clef.
- 3. On peut éviter de tester  $2^{32}$  clefs car les calculs sont indépendents d'un octet à l'autre.

#### Modèle de faute

Collage à 0 d'un bit.

- Clair  $P = (0, 0, ..., 0)$ .
- Attaque un bit après XOR de la première sous-clef.

$$
(0,1,1,0,\ldots)
$$
  

$$
(0,0,0,\ldots) \xrightarrow{\downarrow} (0,1,1,0\ldots) \xrightarrow{\cdots} C
$$

#### Modèle de faute

Collage à 0 d'un bit.

- Clair  $P = (0, 0, ..., 0)$ .
- Attaque un bit après XOR de la première sous-clef.

$$
(0,1,1,0,\ldots)
$$
  

$$
\downarrow
$$
  

$$
(0,0,0,\ldots) \longrightarrow \oplus \longrightarrow (0,1,1,0,\ldots) \longrightarrow \cdots \longrightarrow C \Rightarrow K[0] = 0
$$

#### Modèle de faute

Collage à 0 d'un bit.

- Clair  $P = (0, 0, ..., 0)$ .
- Attaque un bit après XOR de la première sous-clef. ь

$$
(0,1,1,0,\ldots)
$$
  

$$
(0,0,0,\ldots) \xrightarrow{\downarrow} (0,0,1,0\ldots) \xrightarrow{\cdots} \cdots \xrightarrow{\hat{C}} K[1] = 1
$$

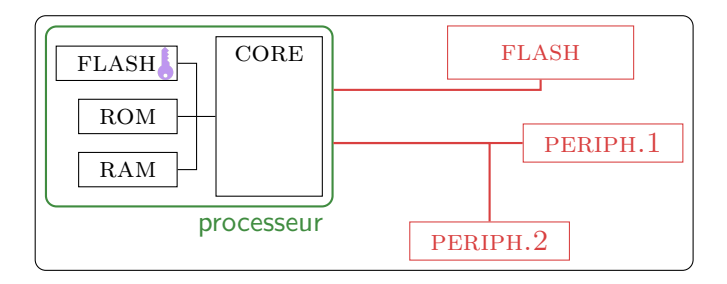

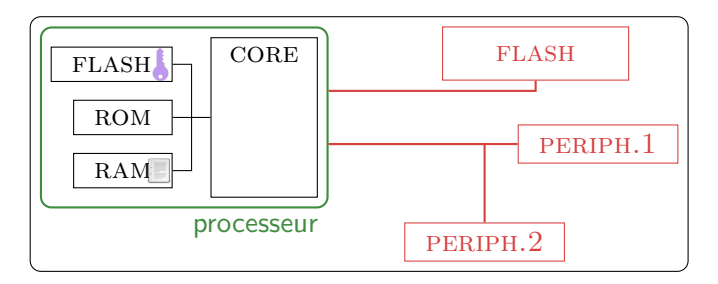

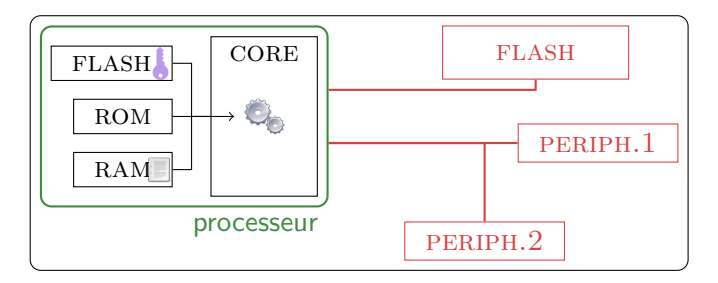

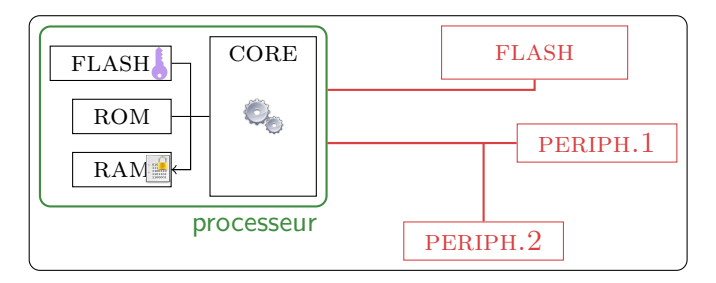

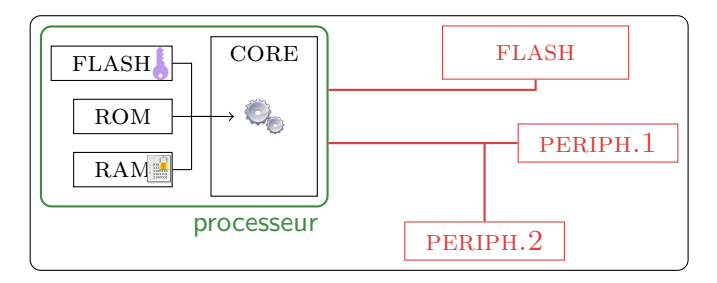

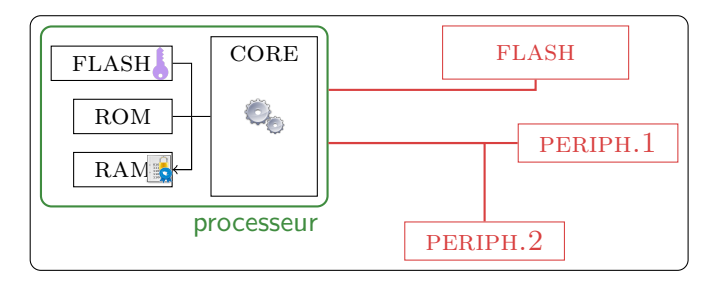

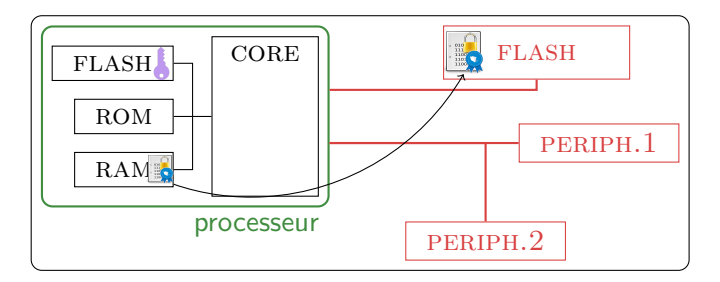

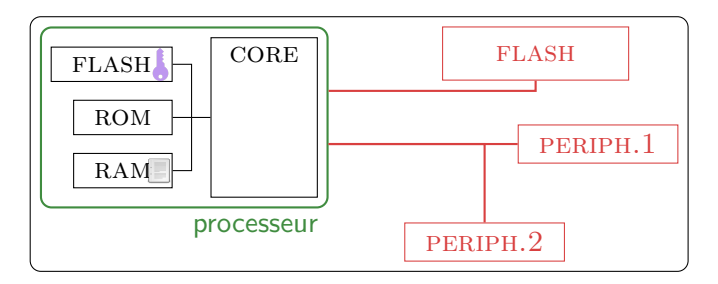

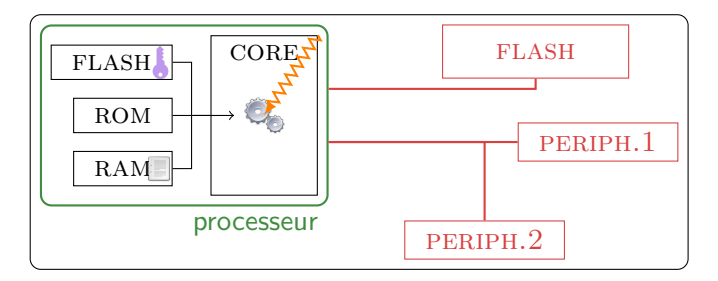

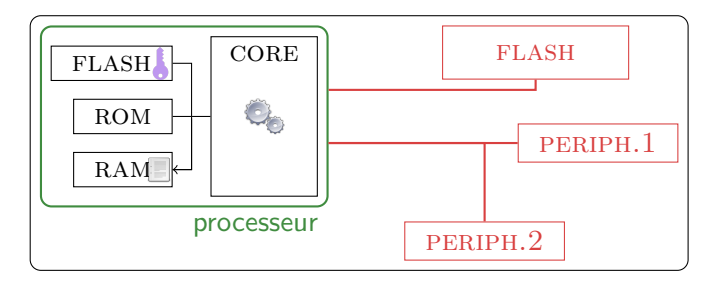

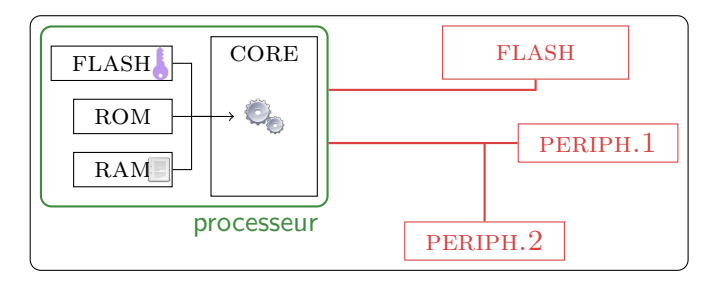

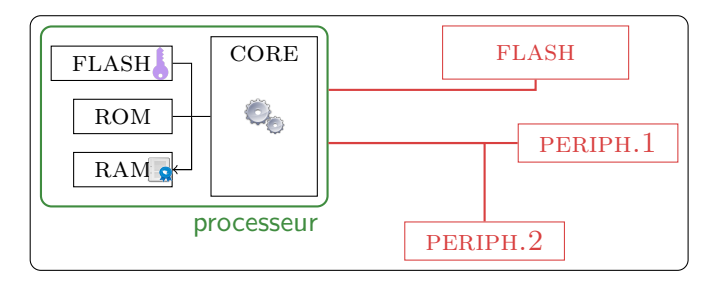

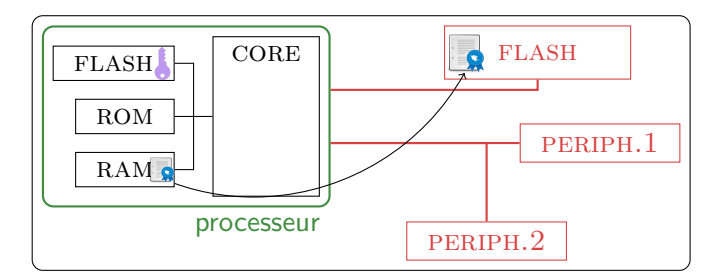

Fonctionnement avec faute

La donnée est stockée en clair en mémoire externe !

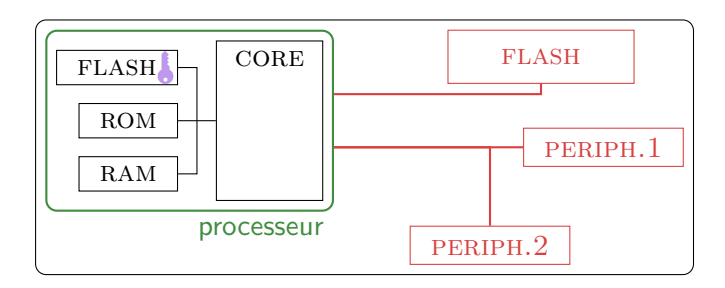

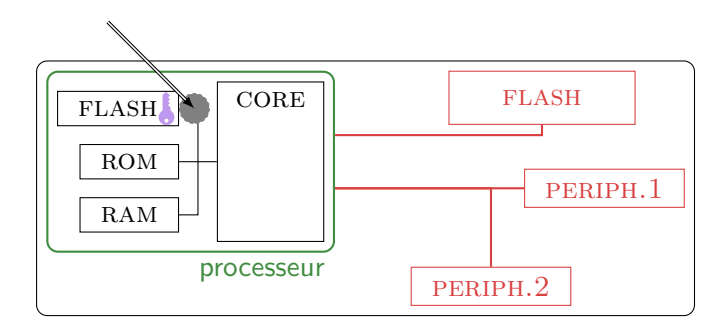

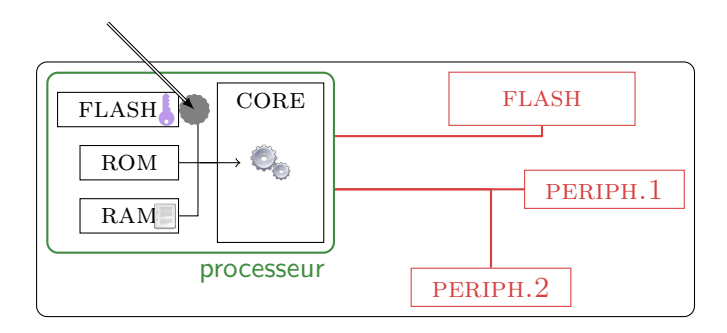

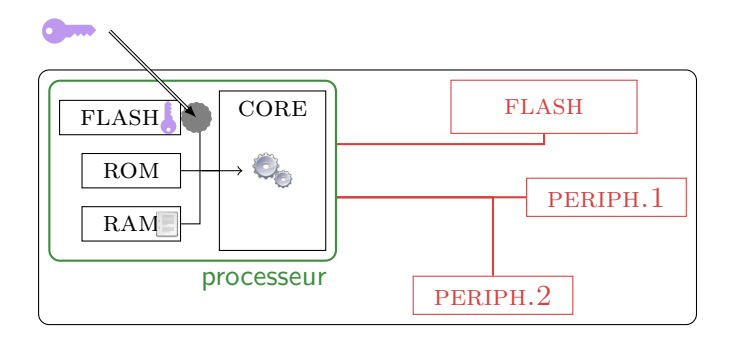

On peut aussi directement récupérer une donnée.

#### **Détecteurs**

- $\triangleright$  Détecteurs optiques (fautes lasers).
- $\blacktriangleright$  Lissage (PLL pour l'horloge, capacités pour l'alimentation).
- $\triangleright$  Shield actif de protection (micro-probing, ouverture).

#### **Obfuscation**

- $\blacktriangleright$  Scrambling de la mémoire.
- $\blacktriangleright$  Enfouissement des bus.
- $\triangleright$  Mélange des points mémoire à la logique.

Principe général

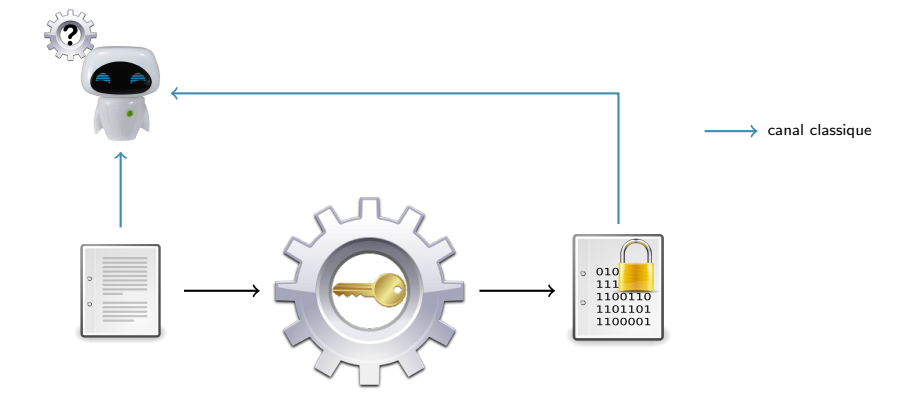

Principe général

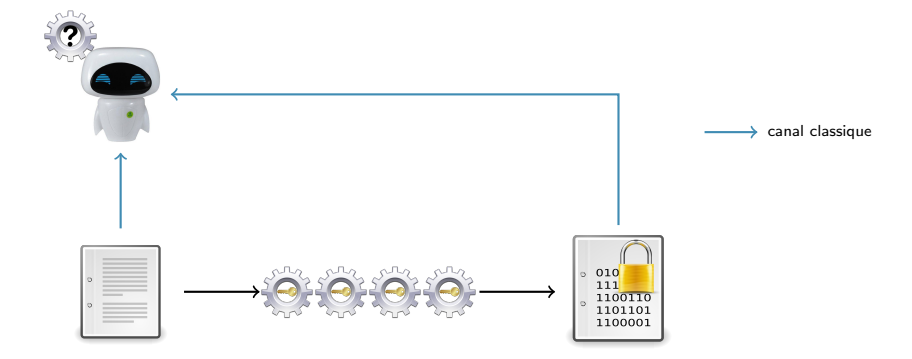

#### Attaques par canaux auxiliaires Principe général

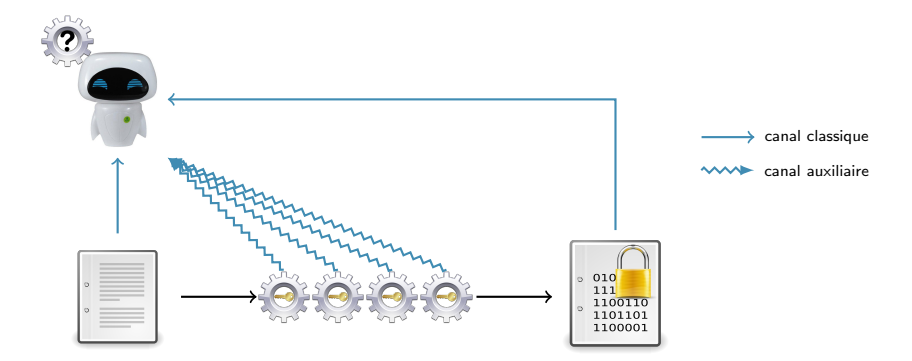

On obtient des informations sur les états intermédiaires où les liens entre clair/chiffré et clef sont peu complexes Toute observation peut être dangereuse :

- $\blacktriangleright$  temps d'exécution,
- $\triangleright$  consommation de courant.
- $\blacktriangleright$  rayonnements électromagnétiques,
- $\blacktriangleright$  émissions de photons,
- $\blacktriangleright$  émissions sonores,
- $\triangleright$  potentiel électrique d'un corps en contact avec le PC (!)

 $\blacktriangleright$  ...

Exemple du code PIN

Code PIN de 4 chiffres  $\implies$  en moyenne 5000 essais.

```
bool testPIN(int code [4]){
  for (int i=0 ; i < 4 ; i++)
  {
    if (code[i] != code_ref[i])return false;
  }
  return true;
}
```
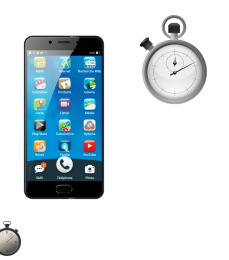

Exemple du code PIN

Code PIN de 4 chiffres  $\implies$  en moyenne 5000 essais.

```
bool testPIN(int code [4]){
  for (int i=0 ; i < 4 ; i++)
  {
    if (code[i] != code_ref[i])return false;
  }
  return true;
}
```
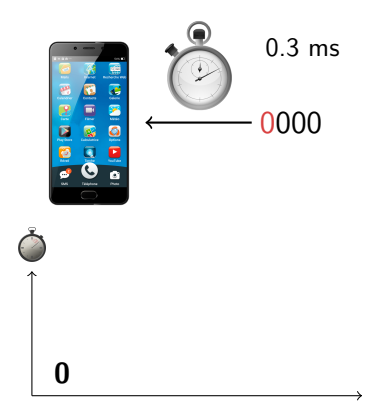

Exemple du code PIN

Code PIN de 4 chiffres  $\implies$  en moyenne 5000 essais.

```
bool testPIN(int code [4]){
  for (int i=0 ; i < 4 ; i++)
  {
    if (code[i] != code_ref[i])return false;
  }
  return true;
}
```
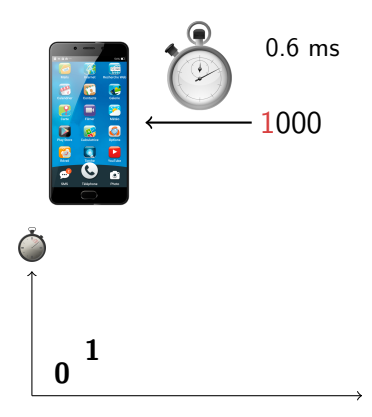

Exemple du code PIN

Code PIN de 4 chiffres  $\implies$  en moyenne 5000 essais.

```
bool testPIN(int code [4]){
  for (int i=0 ; i < 4 ; i++)
  {
    if (code[i] != code_ref[i])return false;
  }
  return true;
}
```
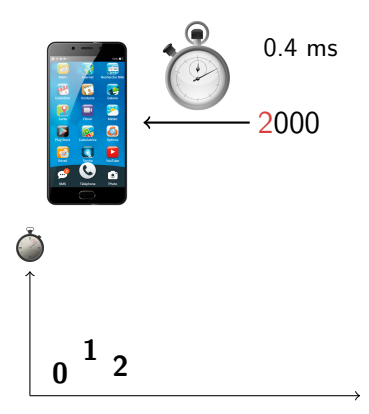

Exemple du code PIN

Code PIN de 4 chiffres  $\implies$  en moyenne 5000 essais.

```
bool testPIN(int code [4]){
  for (int i=0 ; i < 4 ; i++)
  {
    if (code[i] != code_ref[i])return false;
  }
  return true;
}
```
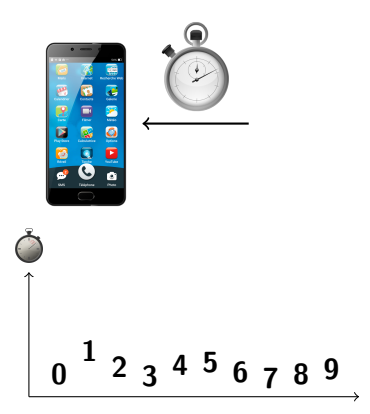
Exemple du code PIN

Code PIN de 4 chiffres  $\implies$  en moyenne 5000 essais.

```
bool testPIN(int code [4]){
  for (int i=0 ; i < 4 ; i++)
  {
    if (code[i] != code_ref[i])return false;
  }
  return true;
}
```
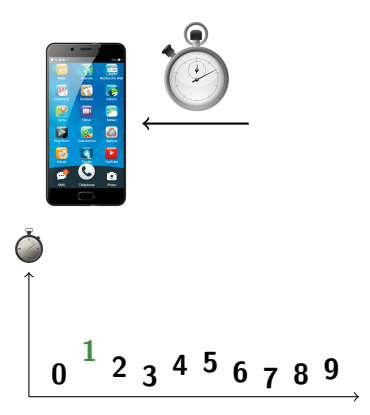

Exemple du code PIN

Code PIN de 4 chiffres  $\implies$  en moyenne 5000 essais.

```
bool testPIN(int code [4]){
  for (int i=0 ; i < 4 ; i++)
  {
    if (code[i] != code_ref[i])return false;
  }
  return true;
}
```
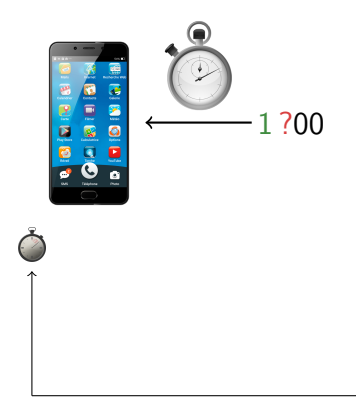

Exemple du code PIN

Code PIN de 4 chiffres  $\implies$  en moyenne 5000 essais.

```
bool testPIN(int code [4]){
  for (int i=0 ; i < 4 ; i++)
  {
    if (code[i] != code_ref[i])return false;
  }
  return true;
}
```
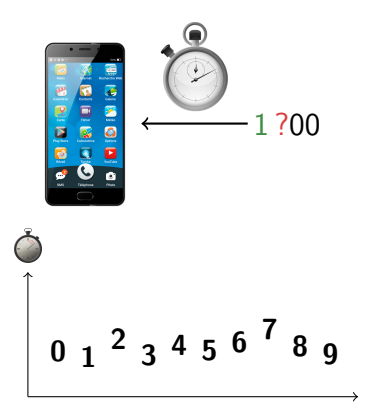

Exemple du code PIN

Code PIN de 4 chiffres  $\implies$  en moyenne 5000 essais.

```
bool testPIN(int code [4]){
  for (int i=0 ; i < 4 ; i++)
  {
    if (code[i] != code_ref[i])return false;
  }
  return true;
}
```
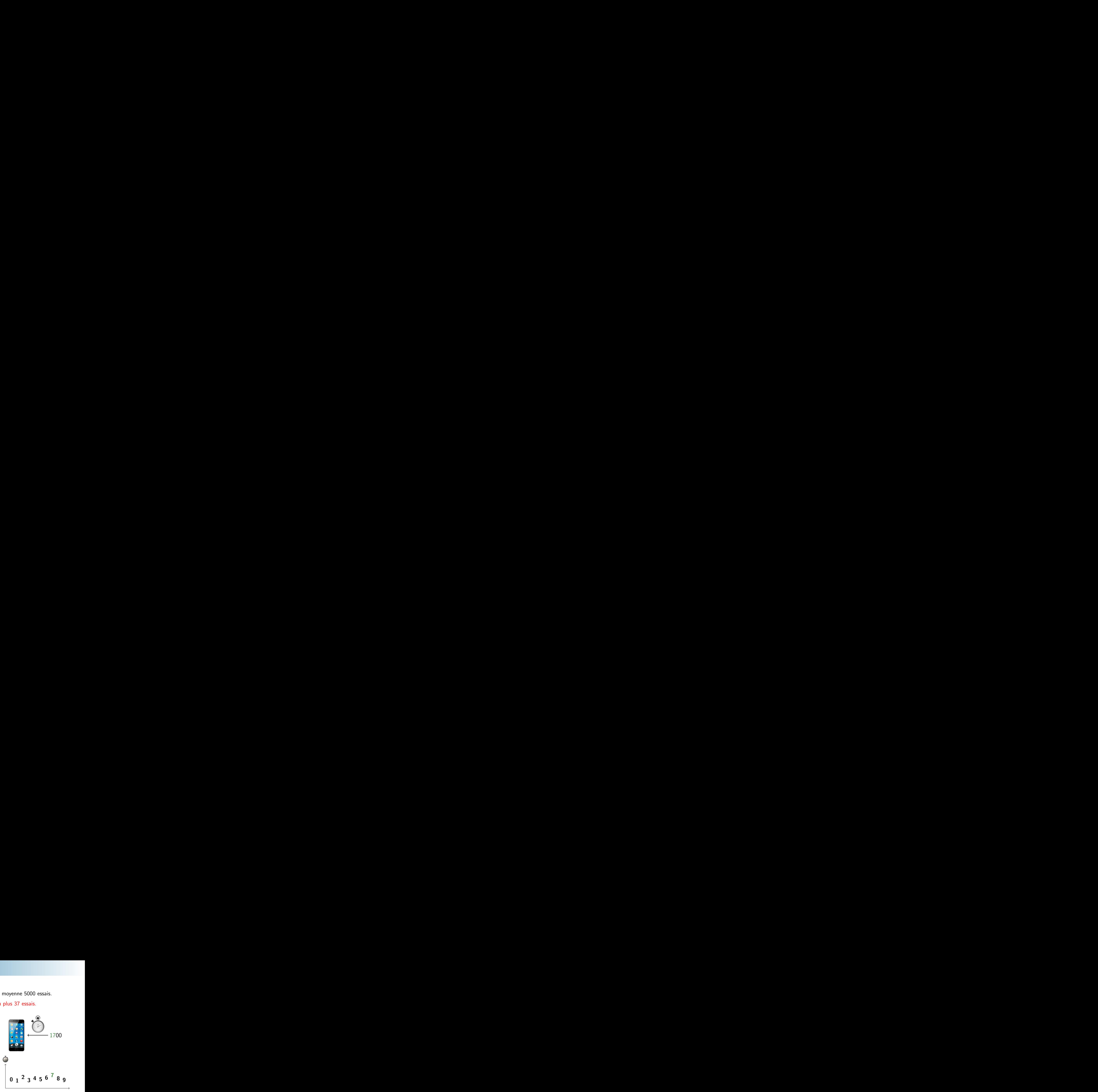

Exemple du code PIN

Code PIN de 4 chiffres  $\implies$  en moyenne 5000 essais.

```
bool testPIN(int code [4]){
  for (int i=0 ; i < 4 ; i++)
  {
    if (code[i] != code_ref[i])return false;
  }
  return true;
}
```
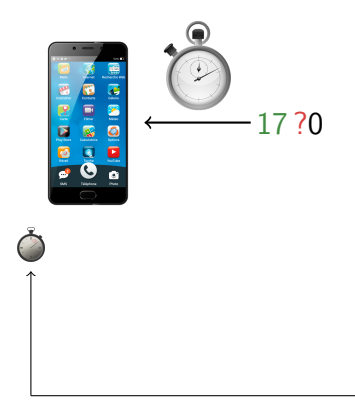

Exemple du code PIN

Code PIN de 4 chiffres  $\implies$  en moyenne 5000 essais.

```
bool testPIN(int code [4]){
  for (int i=0 ; i < 4 ; i++)
  {
    if (code[i] != code_ref[i])return false;
  }
  return true;
}
```
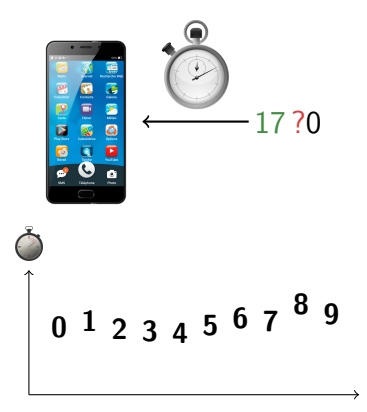

Exemple du code PIN

Code PIN de 4 chiffres  $\implies$  en moyenne 5000 essais.

```
bool testPIN(int code [4]){
  for (int i=0 ; i < 4 ; i++)
  {
    if (code[i] != code_ref[i])return false;
  }
  return true;
}
```
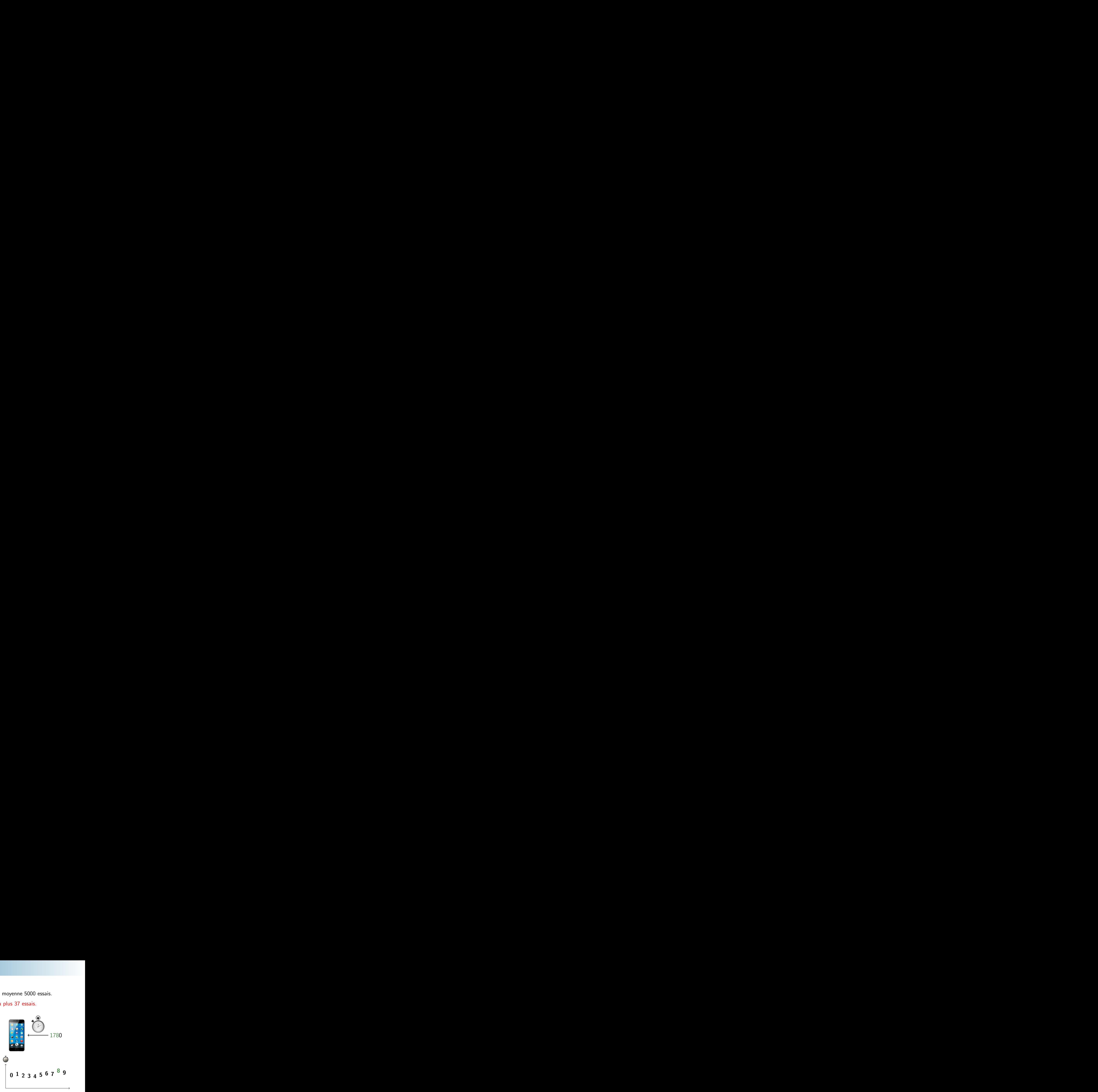

Exemple du code PIN

Code PIN de 4 chiffres  $\implies$  en moyenne 5000 essais.

```
bool testPIN(int code [4]){
  for (int i=0 ; i < 4 ; i++)
  {
    if (code[i] != code_ref[i])return false;
  }
  return true;
}
```
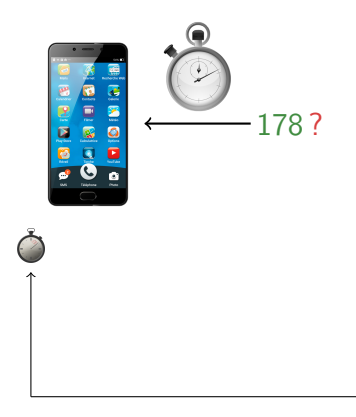

Exemple du code PIN

Code PIN de 4 chiffres  $\implies$  en moyenne 5000 essais.

```
bool testPIN(int code [4]){
  for (int i=0 ; i < 4 ; i++)
  {
    if (code[i] != code_ref[i])return false;
  }
  return true;
}
```
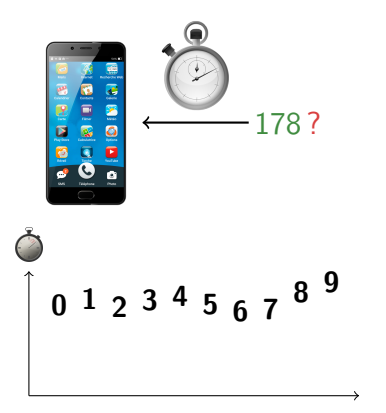

Exemple du code PIN

Code PIN de 4 chiffres  $\implies$  en moyenne 5000 essais.

```
bool testPIN(int code [4]){
  for (int i=0 ; i < 4 ; i++)
  {
    if (code[i] != code_ref[i])return false;
  }
  return true;
}
```
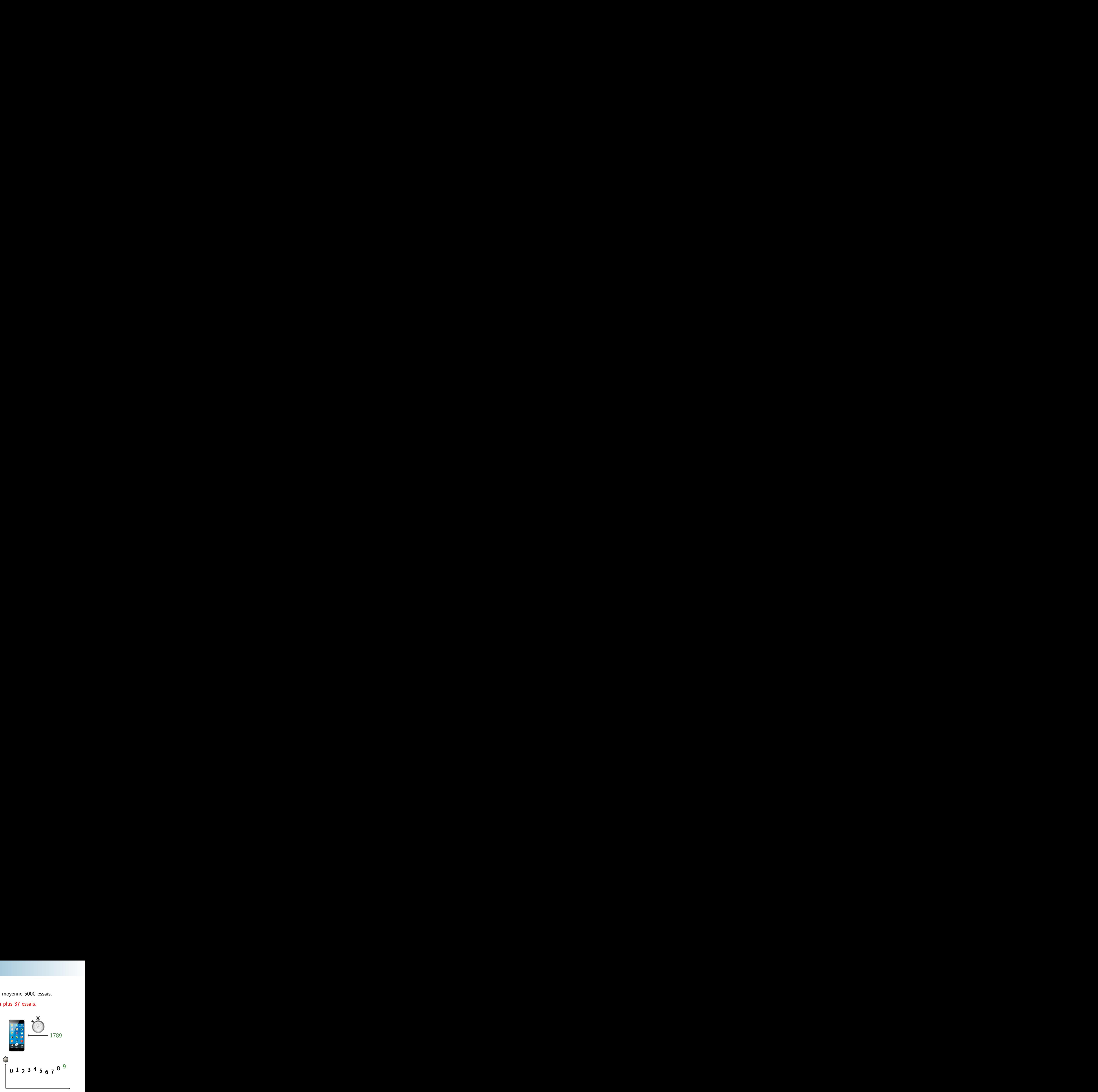

- $\blacktriangleright$  Temps d'une multiplication scalaire dans ECDSA  $\rightarrow$  taille du nonce secret
	- $\Rightarrow$  clef retrouvée après 1000 observations.
- ► Temps de retour d'erreur Mac-then-Encrypt avec padding  $\rightarrow$  info. sur la correction du padding  $\Rightarrow$  bloc déchiffré en  $2^{15.08}$  requêtes.
- $\blacktriangleright$  Temps de chiffrement par AES (tables en mémoire)  $\rightarrow$  lien avec la variable clair  $\oplus$  clef  $\Rightarrow$  clef retrouvée après quelques milliers de chiffrement.
- **Toutes les attaques basées sur le mécanisme de cache.**
- In Toutes les attaques pas inventées car maintenant on fait attention!